## **[Le 16 et le 17, investissez](https://resistancerepublicaine.com/2018/11/04/le-16-et-le-17-investissez-en-masse-les-permanences-de-vos-deputes/) [en masse les permanences de](https://resistancerepublicaine.com/2018/11/04/le-16-et-le-17-investissez-en-masse-les-permanences-de-vos-deputes/) [vos députés !](https://resistancerepublicaine.com/2018/11/04/le-16-et-le-17-investissez-en-masse-les-permanences-de-vos-deputes/)**

écrit par Equaliser | 4 novembre 2018

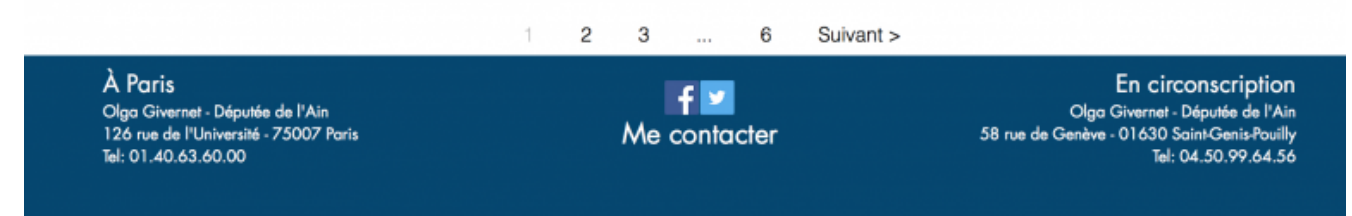

Des blocages, oui, c'est l'idée des citoyens moyens. Les racailles, pour protester, incendient, cassent, pillent…et on leur fout la paix ! Evidemment, nous, on n'est pas si cons (pour l'instant)

**Les députés LREM sont majoritaires à l'assemblée nationale. Ceux sont donc eux et leurs ministres qui décident, votent et vous b…. !**Si les actions conduites ne les touchent pas, ce sera une pure perte de temps et des emm…… pour rien. Ils s'en foutent !

Vous voulez qu'ils vous écoutent ? Investissez en masse leurs permanences parlementaires, allez manifester sous leurs fenêtres etc…

Pour trouver votre député, très facile avec gogole. Puis vous cherchez sa permanence, probablement dans la grande ville du coin, un quartier, etc.

Un député par circonscription, une permanence par député (parfois groupés). Trouvez les adresses (facile) et déboulez là-bas EN MASSE et demandez des comptes ! ! ! 80% des gens ne connaissent par leur député alors qu'il l'ont élu en juin 2017.

Vous avez tous les renseignements sur le site de l'Assemblée nationale

Voici par exemple les députés par département :

<http://www2.assemblee-nationale.fr/deputes/liste/departements>

Quand vous cliquez sur le nom de chaque député, vous avez pas mal de pages qui s'ouvrent, et, tout en bas de chaque page, vous avez les références du député, à gauche à l'Assemblée nationale, à droite en circonscription, exemple ci-dessous d'Olga Givernet, député de l'Ain.

## The State State State State 2011  $\sim$

Å. Ports p Chernel: Députés du l'Ale<br>Louis de Monversit, 75007 Pors<br>81 aŭ estis du 20

4 F Me contacte

En circonscrip Giga G **Sill considerable of**